## **ACEVEDO\_LIVER\_CANCER\_UP**

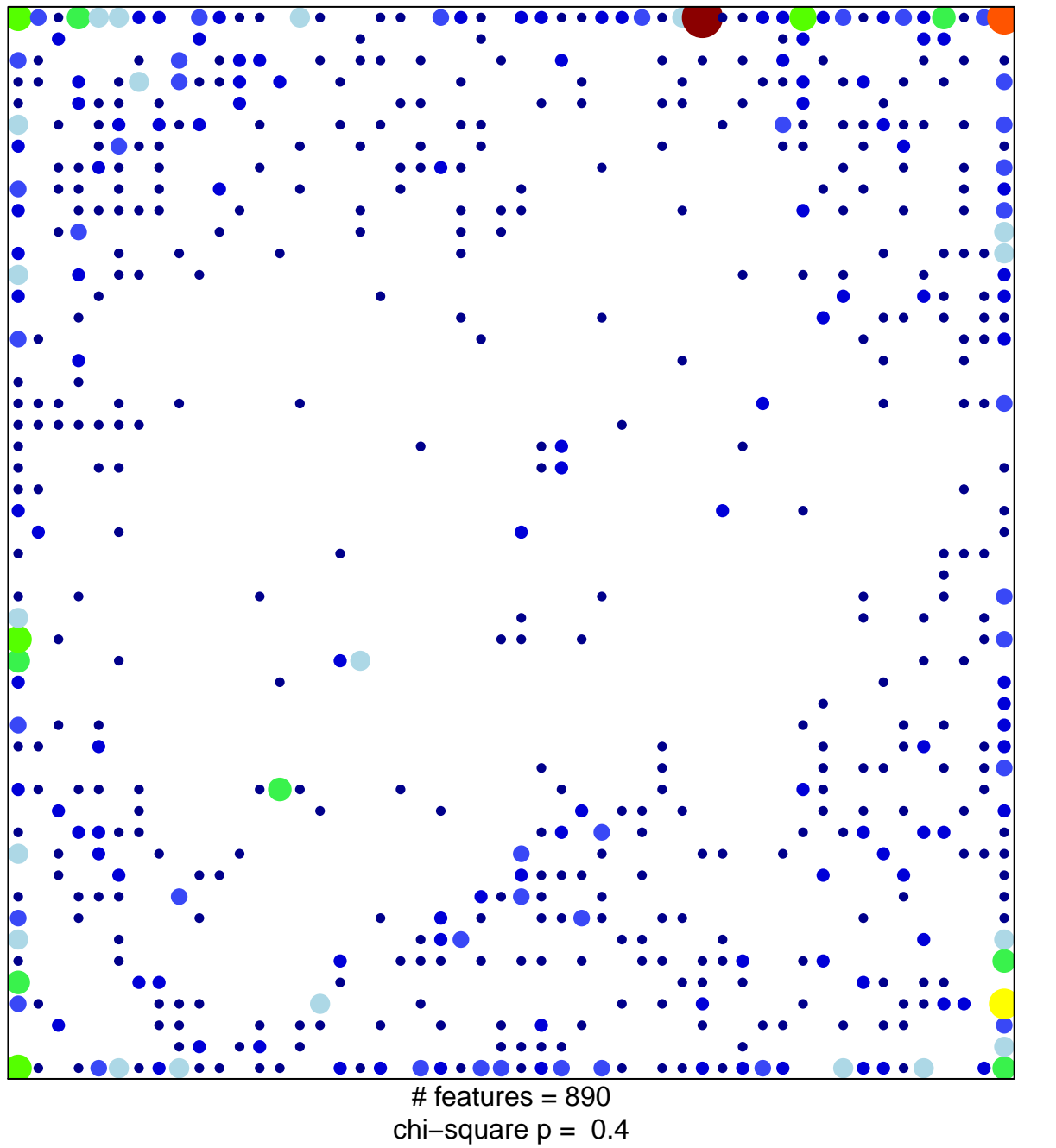

 $10<sub>1</sub>$ 

1

## **ACEVEDO\_LIVER\_CANCER\_UP**

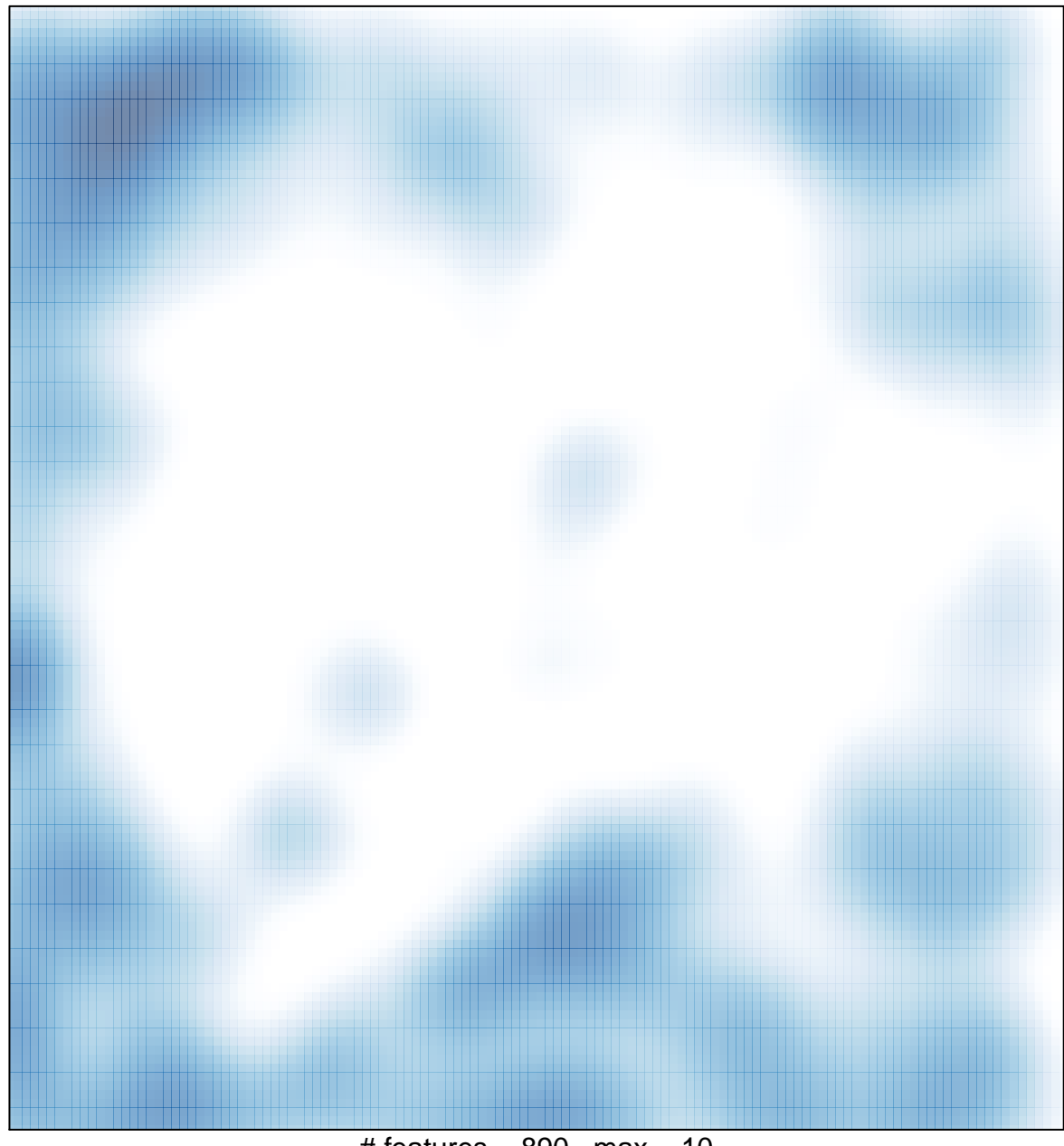

# features =  $890$ , max =  $10$